# **Package 'Rarmec'**

September 19, 2007

<span id="page-0-1"></span><span id="page-0-0"></span>**Type** Package

**Title** R interface to ARMeC

**Version** 1.0

**Date** 2007-09-18

**Author** David Enot

**Maintainer** David Enot <dle@aber.ac.uk>

**Description** Functions to interface with ARMec.

**License** GPL version 2.

**SaveImage** no

**LazyLoad** yes

## R **topics documented:**

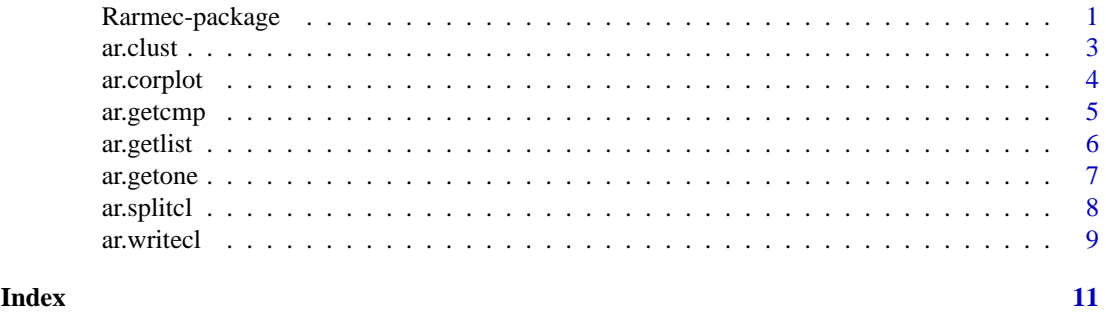

Rarmec-package *A simple R interface to query ARMeC*

#### **Description**

Set of functions to query ARMeC directly from the data analysis process - This is why it is in R! This is a first version and would probably improvements.

#### **Details**

Package: Rarmec Type: Package Version: 1.0 Date: 2007-09-18 License: GPL version 2.

#### **Author(s)**

David Enot

#### **Examples**

```
### Real example using Brachypodium from the FIEmspro package
library(Rarmec)
library(FIEmspro)
library(spatstat) ### used in ar.corplot
### Select classes 1 and 2
data(abr1)
dat <- abr1$pos[,110:1000]
l=which(abr1$fact$class==1 | abr1$fact$class==2)
y <- factor(abr1$fact$class[l])
x <- preproc(dat[l,],y, method=c("log10","TICnorm"))
#### Use randomForest to rank variables
res=fs.rf(x,y,ntree=2000)
#### Select variables with importance score >0.003
lvar=names(which(res$stats>0.003))
#### who are they?
print(lvar)
#### Let's retrieve all possible solutions
## measured adducts is enough for the time being
all.sol<-ar.getlist(lvar,meas=T)
#### Let's dump them in a CSV file for Excel manipulation
write.table(all.sol,"tmp-allsolutions.csv",row.names=F,sep=",")
#### Perform cluster analysis
hc<-ar.clust(x,lvar,method="complete")
## plot clustering analysis result
plot(hc)
#### plot overall correlation matrix
ar.corplot(hc,x,main="") ## main="" <-> no title
#### Retrieve candidates for those adducts have been measured
### Dissimilarity is set to 0.3 to form the clusters
cl.res=ar.splitcl(hc,all.sol,x,h=0.3)
```

```
#### Output in the console only nominal masses in each cluster
ar.writecl(cl.res,icl = NULL, cor.mat = FALSE, armec.mat = FALSE)
```
#### <span id="page-2-0"></span>ar.clust 3

```
#### Output in the console guesses for cluster 1 and 2 except the pathway
ar.witted(cl.res,icl = c(1,2), cor.mat = FALSE,armec.mat = TRUE, path=FALSE)
#### Output in the console guesses for cluster 1 with correlation matrices
## but no pathway information
ar.writecl(cl.res,icl = 1, cor.mat = TRUE, armec.mat = TRUE, path=FALSE)
#### Dump everything in file="tmp-ex-armec.csv"
ar.writecl(cl.res,file="tmp-ex-armec.csv")
```
<span id="page-2-1"></span>ar.clust *Wrapper for clustering signals*

#### **Description**

Wrapper for clustering a subset of variables of a matrix using  $1$ -abs(cor) as a dissimilarity metric. Variables entered are in a form of a list corresponding to variables names in the matrix rather than their ids.

#### **Usage**

ar.clust(x, lvar=NULL, method = "complete")

#### **Arguments**

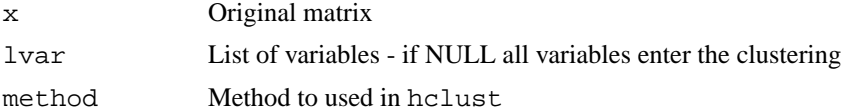

#### **Value**

An object of class hclust

#### **Author(s)**

David Enot  $\langle$ dle@aber.ac.uk> $\rangle$ 

#### **See Also**

[hclust](#page-0-1)

#### **Examples**

```
x<-USArrests
### Show variable names
dimnames(x)[[2]]
### Select some interesting ones (!?)
lvar<-c("Murder" , "Assault", "Rape")
```
4 ar.corplot

```
hc<-ar.clust(x,lvar)
plot(hc)
```
#### ar.corplot *Plotting signals correlations*

#### **Description**

Function for producing 2D plots of the actual correlation between a subset of variables contained in a [hclust](#page-0-1)

#### **Usage**

ar.corplot(mclust, x, ...)

#### **Arguments**

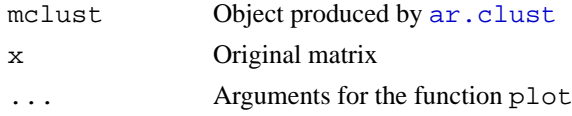

### **Value**

NULL

#### **Author(s)**

David Enot  $\langle$ dle@aber.ac.uk> $\rangle$ 

#### **References**

put references to the literature/web site here

#### **See Also**

[ar.clust](#page-2-1), [plot](#page-0-1)

#### **Examples**

```
x<-USArrests
### Show variable names
dimnames(x)[[2]]
lvar<-c("Murder" , "Assault", "Rape")
hc<-ar.clust(x,lvar)
plot(hc)
```

```
### Between variable correlation plot
ar.corplot(hc,x,main="")
```
<span id="page-3-0"></span>

<span id="page-4-0"></span>

#### **Description**

Download and parse information related to a compound on the ARMeC server. Query the following URL:

http://www.armec.org/MetaboliteLibrary/servlet/MetaboliteSummary?metaboliteID=XXX

#### **Usage**

ar.getcmp(cmpid)

#### **Arguments**

cmpid ARMeC compound id

#### **Details**

If necessary, more details than the description above

#### **Value**

Return a list comprising:

Molecular formula Molecular weight KEGG identifier if available TAIR identifier if available Metabolic pathway(s) if available

#### **Author(s)**

David Enot  $\langle$  dle@aber.ac.uk> $\rangle$ 

#### **See Also**

[ar.getone](#page-6-1)

#### **Examples**

```
### get information related to compound 896 available at:
### metaboliteID=896
```
ar.getcmp(896)

#### **Description**

Wrapper to parse variables names and retrieve all possible ionisation products corresponding to a list of nominal masses. By default, variables labels starting with P(or p) and N(or n) will be treated as positive and negative mode ionisation product. If a variable id is solely a number, search will be carried according to ionMode.

#### **Usage**

```
ar.getlist(lvar, meas = TRUE, ionMode = "positive", ...)
```
#### **Arguments**

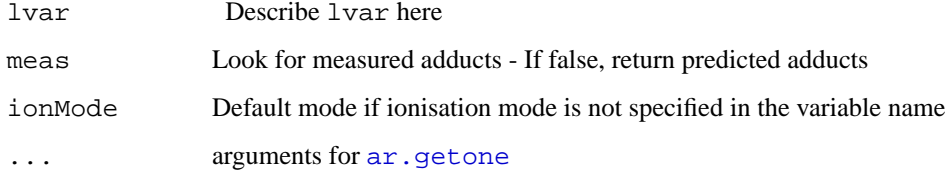

#### **Value**

Return a matrix/vector containing information of the possible candidates:

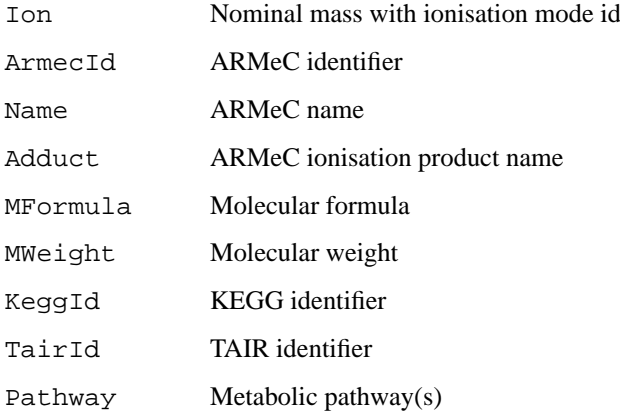

#### **Author(s)**

David Enot  $\langle$ dle@aber.ac.uk> $\rangle$ 

#### **See Also**

[ar.getone](#page-6-1)

#### <span id="page-6-0"></span>ar.getone 7

#### **Examples**

```
### Looking for measured mass=193 in the positive mode
ar.getlist(c("P193","pos193",193))[,1:4]
### Looking for measured mass=193 in the negative mode
ar.getlist("193",meas=T,ionMode="negative")[,1:4]
### A mixture of both modes
ar.getlist(c("neg193","193"),meas=T,ionMode="positive")[,1:4]
### A mixture of both modes - same result as before
ar.getlist(c("neg193","193"),meas=T)[,1:4]
```
<span id="page-6-1"></span>ar.getone *Interface to query ARMeC*

#### **Description**

Function to send, retrieve and parse one query to ARMeC. This is equivalent to fill each field of the ARMeC search page:

http://www.armec.org/MetaboliteLibrary/search $_by_esi_data.html$ 

In the context of the current package, this function is better used from  $ar.getlist$  where parsing actual variables with mixture of both modes is allowed.

#### **Usage**

```
ar.getone(bioSource = "Embryophyta", ionMode = "positive", accuracy = "nominal",
```
#### **Arguments**

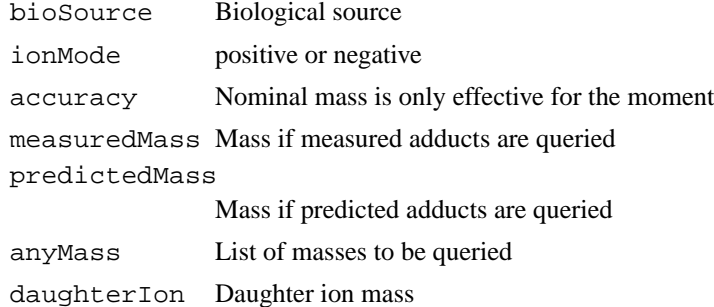

#### **Value**

Return a matrix/vector containing information of the possible candidates:

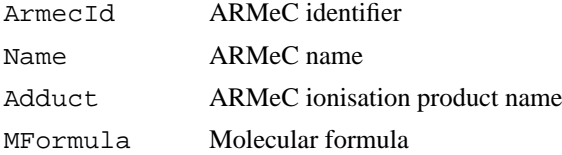

<span id="page-7-0"></span>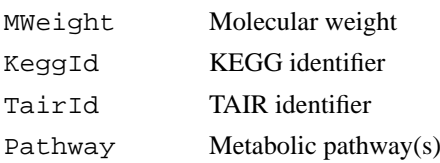

#### **Author(s)**

David Enot  $\langle$ dle@aber.ac.uk> $\rangle$ 

#### **See Also**

[hclust](#page-0-1)

#### **Examples**

```
### Fetch compounds that have ionisation products of
### measured nominal mass=193 in the positive mode
ar.getone(measuredMass=193,ionMode="positive")
### same but predicted this time
```

```
ar.getone(predictedMass=193,ionMode="positive")
```
<span id="page-7-1"></span>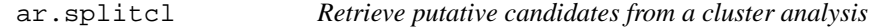

#### **Description**

Wrapper to group potential candidates by cluster analysis  $(ar, clust)$ ). Clusters can be formed by either choosing a fixed number of clusters (argument k) or setting a dissimilarity threshold (argument h).

#### **Usage**

 $ar.splitcl(hc, sol,x, k = NULL, h = 0.3, meas = TRUE)$ 

#### **Arguments**

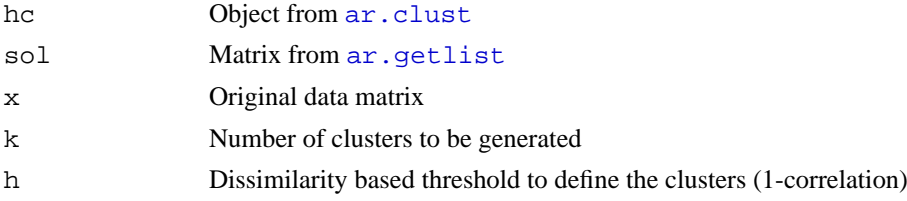

#### **Value**

List of clusters - Each contains

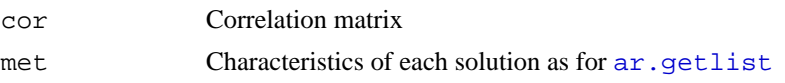

#### <span id="page-8-0"></span>ar.writecl 9

#### **Author(s)**

David Enot  $\langle$ dle@aber.ac.uk> $\rangle$ 

#### **See Also**

[ar.writecl](#page-8-1)

#### **Examples**

### Check ar.writecl for complete example

<span id="page-8-1"></span>ar.writecl *Ouput for lists of putative candidates*

#### **Description**

Produces output of lists of potential candidates generated from  $ar$ .  $splitcl$  in the console or in a file. If only one nominal mass constitutes a cluster, the correlation is not printed out. A nominal mass is not printed if its query does not produce a candidate. Nevertheless, the original list of variables is always given for each cluster.

#### **Usage**

 $ar.wried(res, icl = NULL, cor.mat = TRUE, armec.mat = TRUE, file = NULL, path$ 

#### **Arguments**

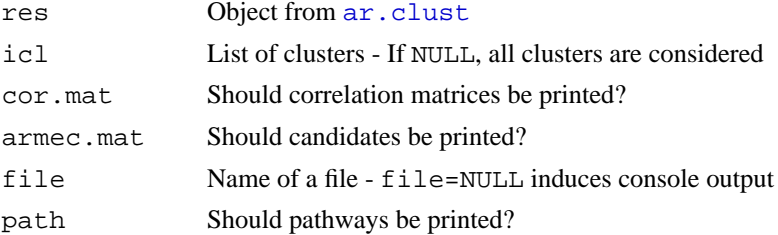

#### **Value**

NULL

#### **Author(s)**

David Enot  $\langle$ dle@aber.ac.uk> $\rangle$ 

#### **References**

put references to the literature/web site here

#### **See Also**

[ar.splitcl](#page-7-1),[ar.getcl](#page-0-1)

10 ar.writecless and the set of the set of the set of the set of the set of the set of the set of the set of the set of the set of the set of the set of the set of the set of the set of the set of the set of the set of the

### **Examples**

### Extended example

# <span id="page-10-0"></span>**Index**

ar.clust, [3,](#page-2-0) *4*, *8, 9* ar.corplot, [4](#page-3-0) ar.getcl, *9* ar.getcmp, [5](#page-4-0) ar.getlist, [6,](#page-5-0) *7, 8* ar.getone, *5, 6*, [7](#page-6-0) ar.splitcl, [8,](#page-7-0) *9* ar.writecl, [9,](#page-8-0) *9*

hclust, *3, 4*, *8*

plot, *4*

Rarmec *(*Rarmec-package*)*, [1](#page-0-0) Rarmec-package, [1](#page-0-0)